## **Inhaltsverzeichnis**

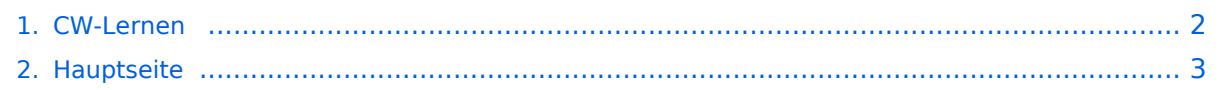

## <span id="page-1-0"></span>**CW-Lernen**

Das Inhaltsformat pdf wird vom Inhaltsmodell Wikitext nicht unterstützt.

Zurück zur Seite [Hauptseite.](#page-2-0)

## <span id="page-2-0"></span>**Quelltext der Seite Hauptseite**

Sie sind nicht berechtigt, die Seite zu bearbeiten. Gründe:

- Die Aktion, welche Sie beantragt haben, ist auf Benutzer beschränkt, welche einer der Gruppen ["Administratoren](https://wiki.oevsv.at/w/index.php?title=Project:Administratoren&action=view), [Sichter,](https://wiki.oevsv.at/w/index.php?title=Project:Sichter&action=view) [Prüfer"](https://wiki.oevsv.at/w/index.php?title=Project:Pr%C3%BCfer&action=view) angehören.
- Die Aktion, welche Sie beantragt haben, ist auf Benutzer beschränkt, welche der Gruppe "editor" angehören.
- Diese Seite wurde geschützt, um Bearbeitungen sowie andere Aktionen zu verhindern.

Sie können den Quelltext dieser Seite betrachten und kopieren.

[[Kategorie:Morsen]] == Morsen (CW) Lernen == CW kann man nicht in einer Woche lernen. Man braucht einige Ausdauer und Konsequenz dazu. Ein tägliches 10 Minuten Training reicht für den Anfang aus. Diese 10 Minuten sollten auch geistig entspannend sein. Ziehen Sie sich vom Tagesgeschehen zurück, versuchen Sie sich voll auf den Takt und Musik dieser "Morsesprache" zu konzentrieren. Das Vereinservice vom Ö.V.S.V. bietet einen Morsekurs auf 8 Audio-CD´s an. Für PC Benutzer ist der Koch CW Trainer Version 9 kostenlos verfügbar. Praktisch ist auch das Programm "Just learn Morsecode" [http://www.justlearnmorsecode.com/], mit dem man sich u.a. auch Morse MP3-Trainingsfiles generieren kann, die man "portabel" mit dem MP3-Player oder Handy abspielt (alle Web Adressen sind und LINKS zu finden). Wenn man schon alle Morsezeichen beherrscht, hilft nur noch üben, üben, üben. Das muss nicht langweilig sein. Bei meinen Stadtspaziergängen klopfte ich alles was zu lesen war mit den Fingern in Morsezeichen und stellte mir dazu den Klang vor.. dit\_dah\_dit\_dit .. Die Konzentration und Aufnahmefähigkeit unsers Gehirn ist trainierbar. Besonders schlecht ist es, wenn man glaubt, keine Begabung dafür zu haben. Sie setzen sich damit selbst einen geistigen Schranken. Auch das Tempotraining braucht einige Ausdauer, um über die mentalen Hürden zu springen. Für Fragen und Probleme stehe ich immer gerne zur Verfügung. Viel Erfolg beim CW Lernen! ---- </noinclude>{| border="0" cellpadding="5" cellspacing="2" style="border: 1px solid {{{Rand|#FFA4A4}}}; background-color: {{{Hintergrund|#FFF3F3}}}; border-left: 5px solid {{{RandLinks|#FF6666}}}; margin-bottom: 0.4em; margin-left: auto; margin-right: auto; width: {{{Breite|80%}}}" |- | style="font-size: 95%; text-align:{{{Textausrichtung|left}}}" | '''Wichtiger Hinweis:''' Dank Fabian, DJ1YFK, gibt es nun eine sehr elegante und vor allem überall auf der Welt zugängliche '''Morse-Lernplattform:''' http://lcwo.net Das Angebot richtet sich sowohl an Anfänger als auch Fortgeschrittene. Viel Spass mit LCWO wünscht <br> Oliver OE5OHO |} [[CW|Zurück]]

Die folgende Vorlage wird auf dieser Seite verwendet:

[Vorlage:Box Note](https://wiki.oevsv.at/wiki/Vorlage:Box_Note) [\(Quelltext anzeigen\)](https://wiki.oevsv.at/w/index.php?title=Vorlage:Box_Note&action=edit) (schreibgeschützt)

Zurück zur Seite [Hauptseite.](#page-2-0)